## Internal Rate of Return (Multiple Rates of Return Problem)

Lecture No. 20 Professor C. S. Park Fundamentals of Engineering Economics Copyright © 2005

## **Return on Invested Capital**

• Definition 3: Return on invested capital is defined as the interest rate earned on the *unrecovered project balance* of an investment project. It is commonly known as internal rate of return (IRR).

• Example: A company invests \$10,000 in a computer and results in equivalent annual labor savings of \$4,021 over 3 years. The company is said to earn a *return of 10%* on its investment of \$10,000.

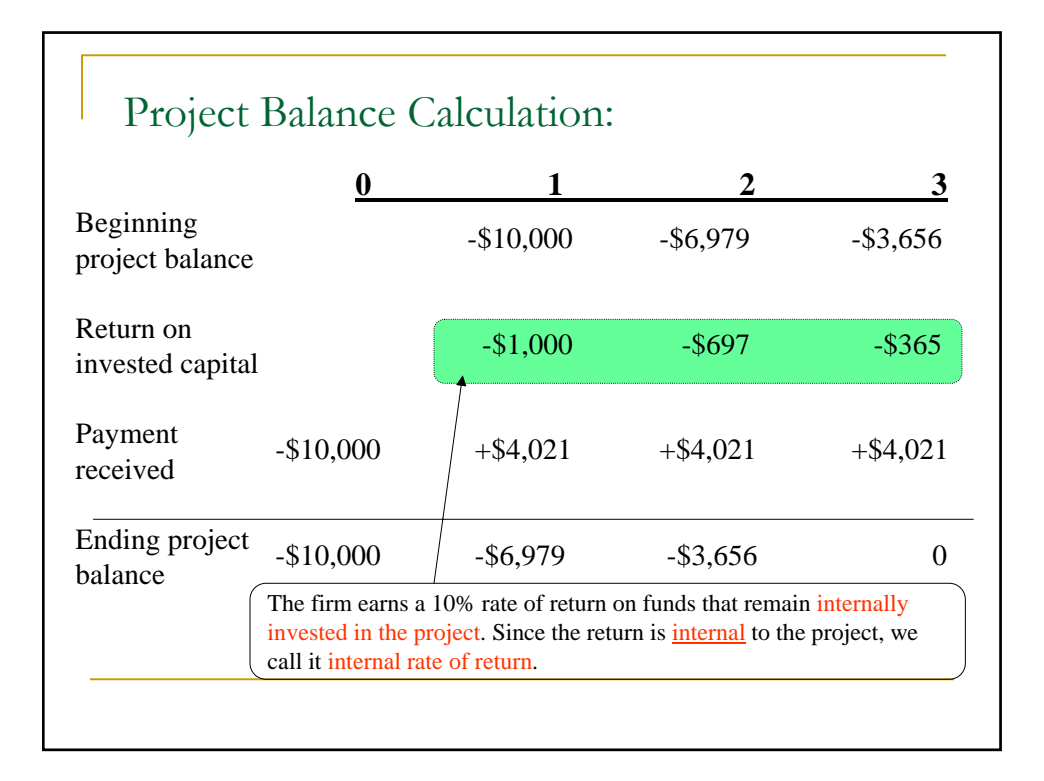

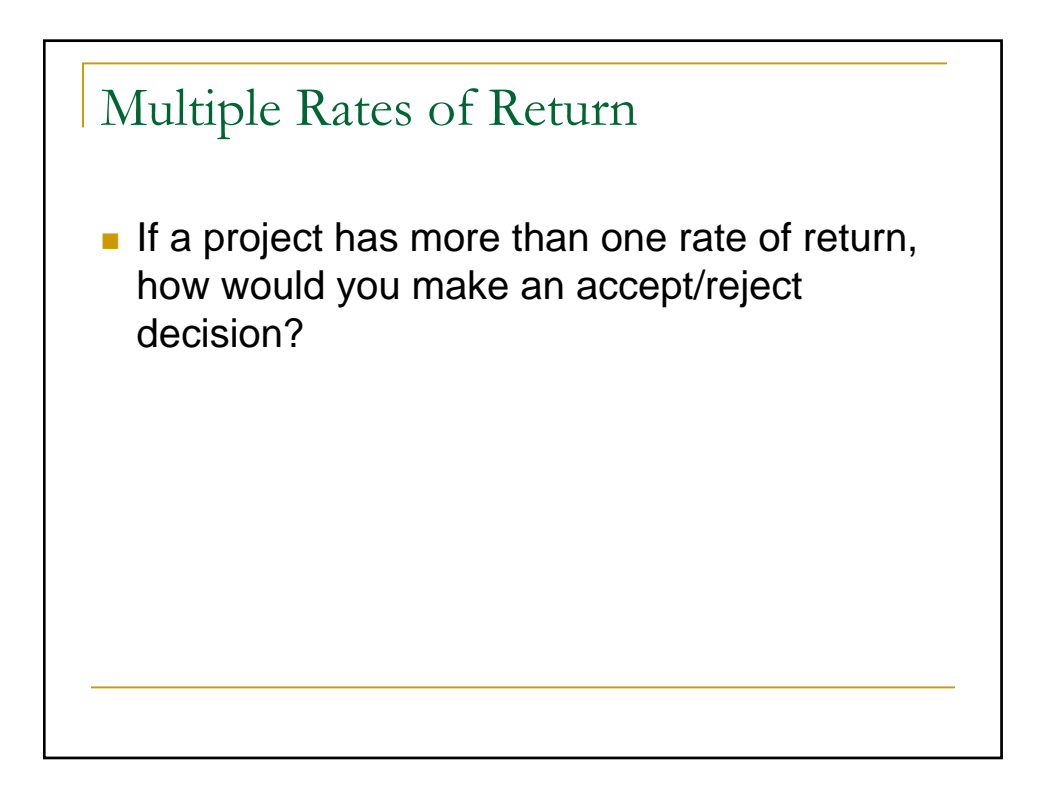

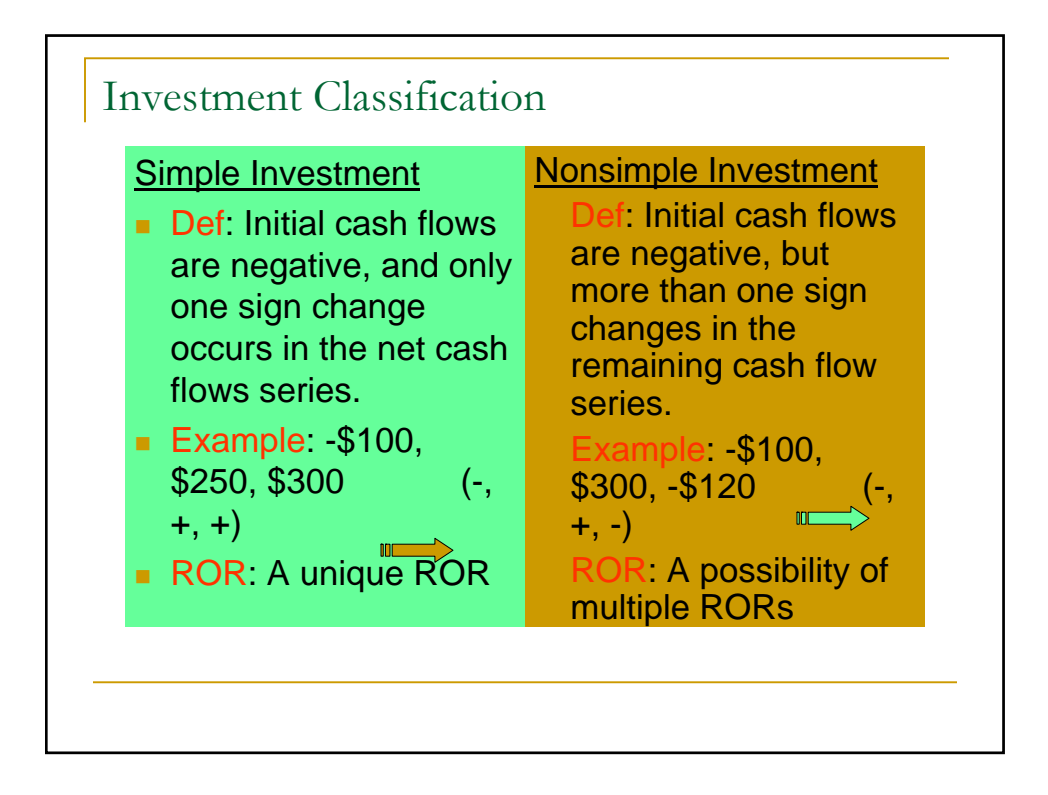

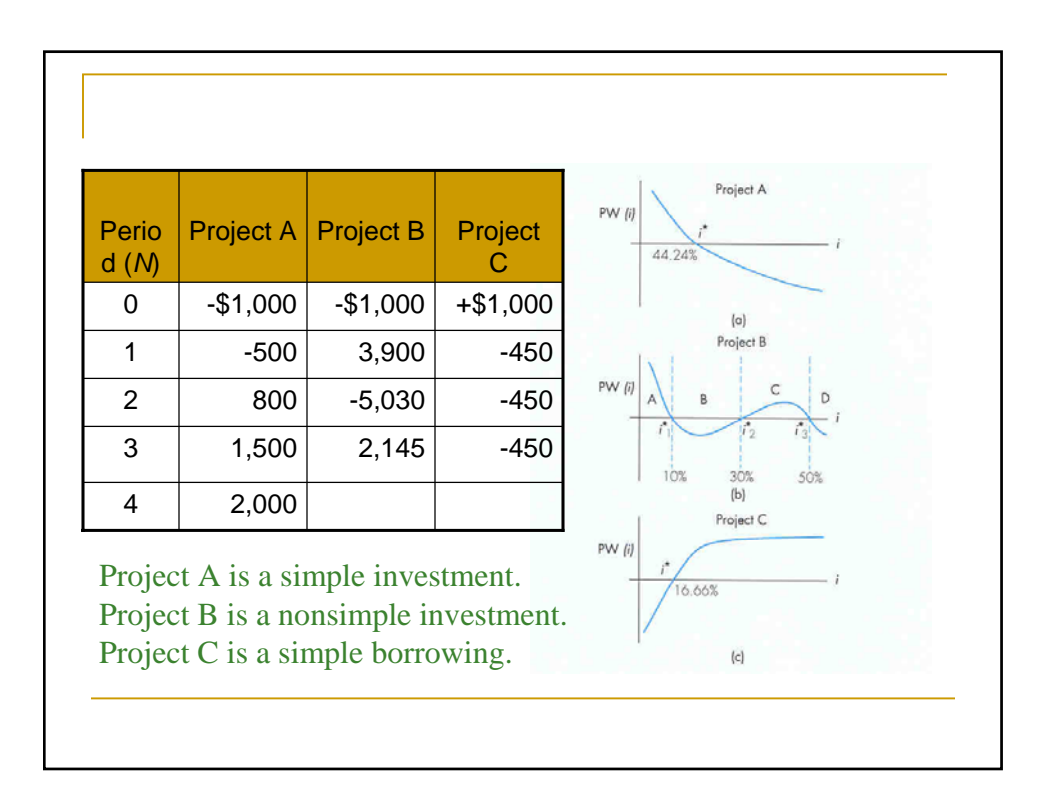

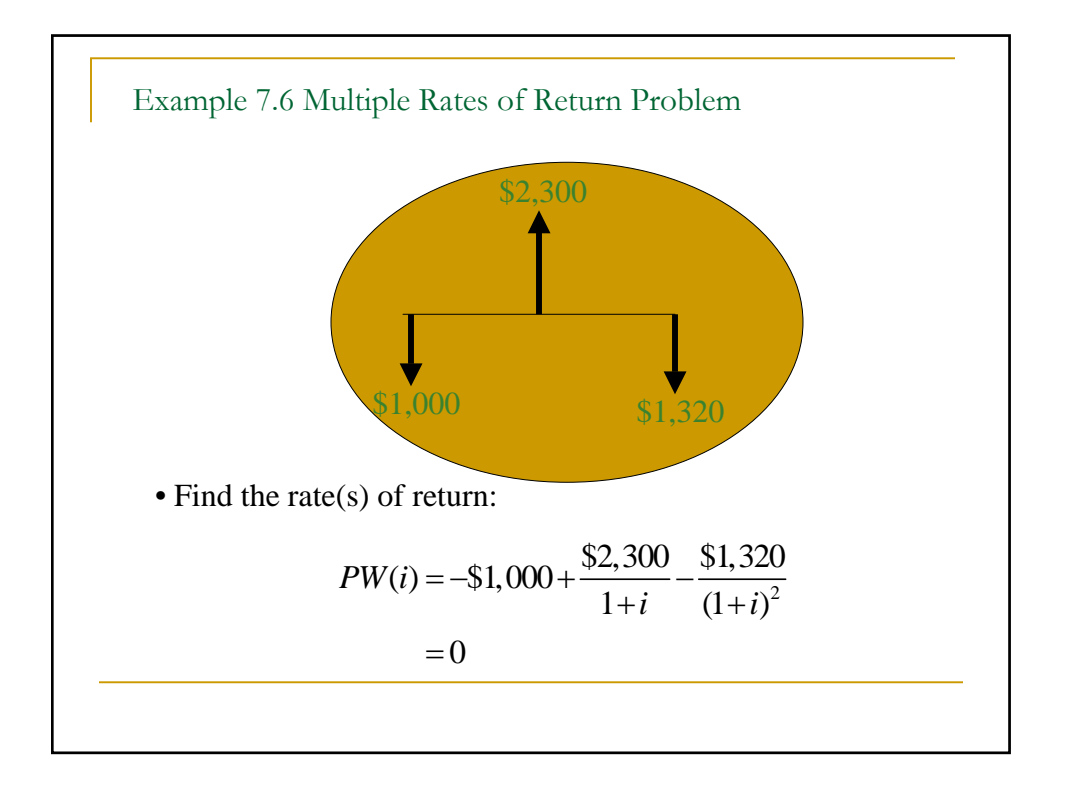

Let 
$$
x = \frac{1}{1+i}
$$
. Then,  
\n
$$
PW(i) = -\$1,000 + \frac{\$2,300}{(1+i)} - \frac{\$1,320}{(1+i)^2}
$$
\n
$$
= -\$1,000 + \$2,300x - \$1,320x^2
$$
\n
$$
= 0
$$
\nSolving for x yields,  
\n $x = 10/11$  or  $x = 10/12$   
\nSolving for i yields  
\n $i = \frac{10\%}{}$  or  $\frac{20\%}{}$ 

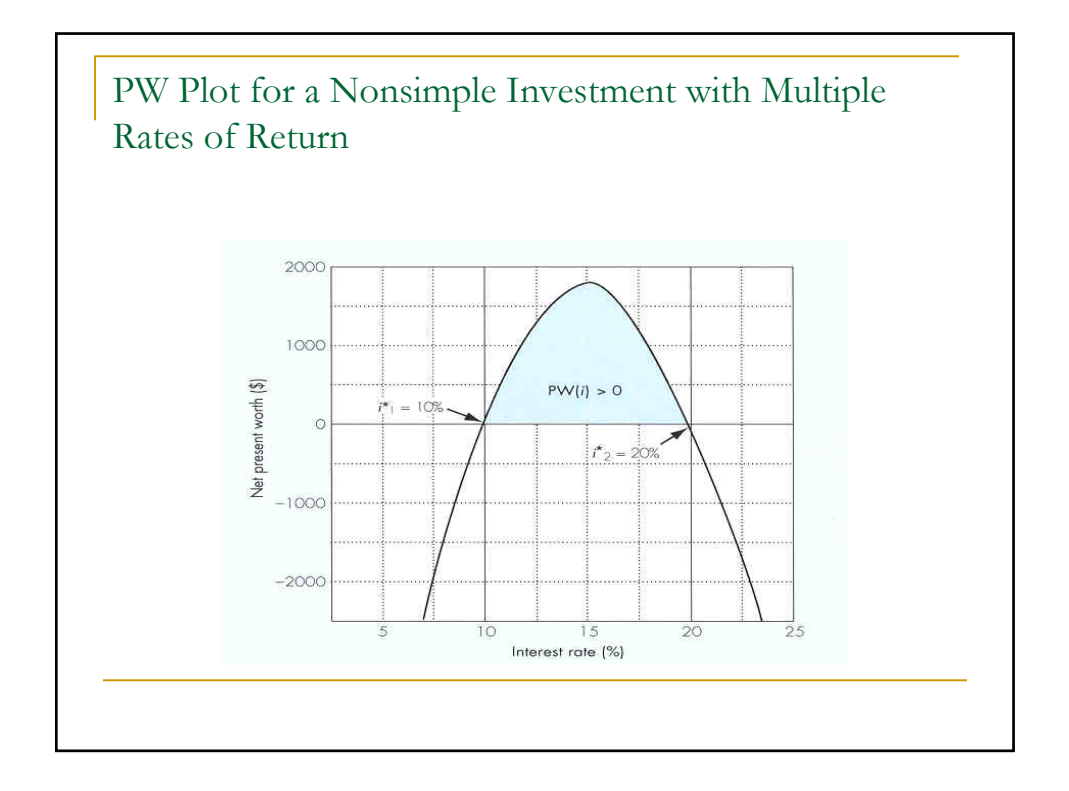

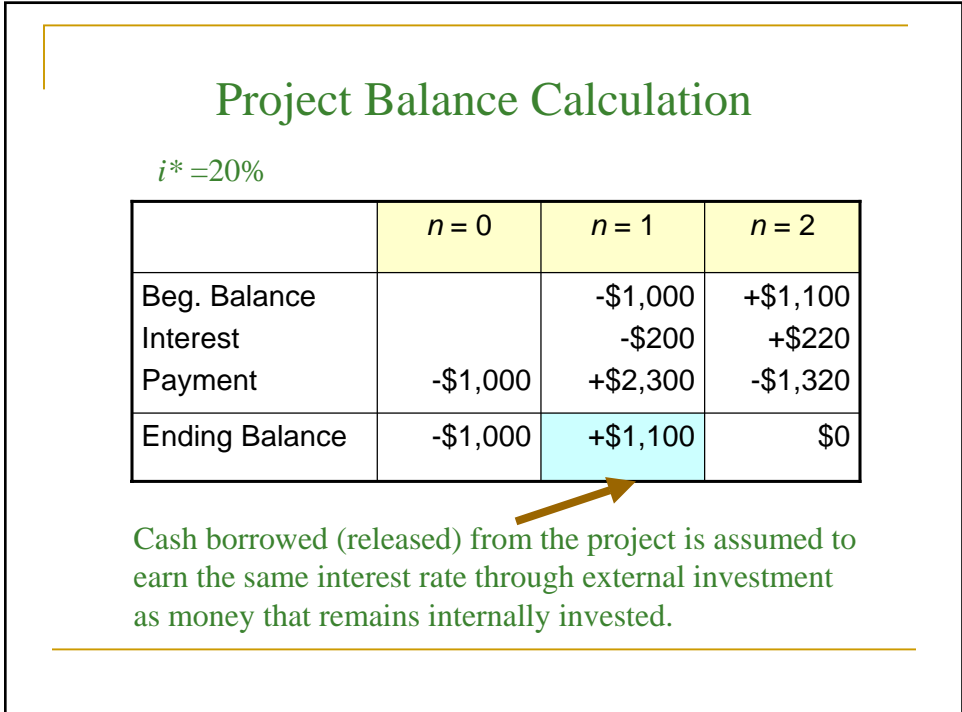

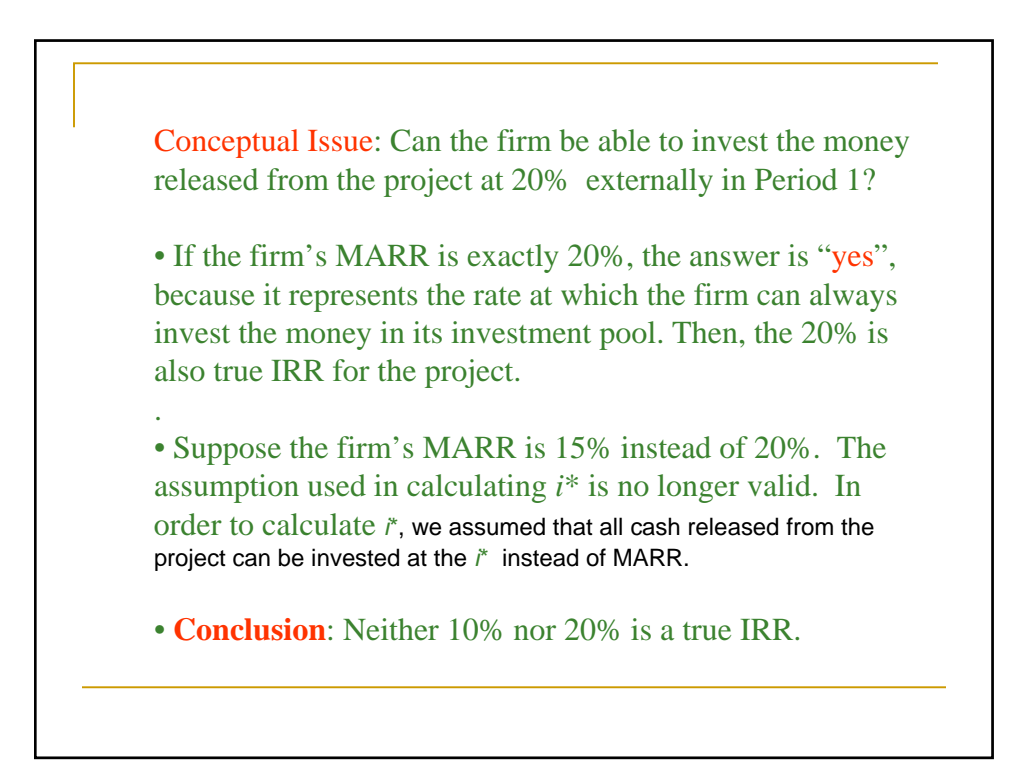

**If NPW criterion is used at MARR = 15%**  $PW(15\%) = -\$1,000 + \$2,300 (P/F, 15\%, 1)$ **- \$1,320 (***P***/***F***, 15%, 2 )**  $= $1.89 > 0$ **Accept the investment** How to Proceed: • If you encounter multiple rates of return, abandon the IRR analysis and use the PW criterion. • If you want to find the true rate of return (or return on invested capital) to the project, follow the procedure outlined in Appendix 7A, or use the Cash Flow Analyzer.

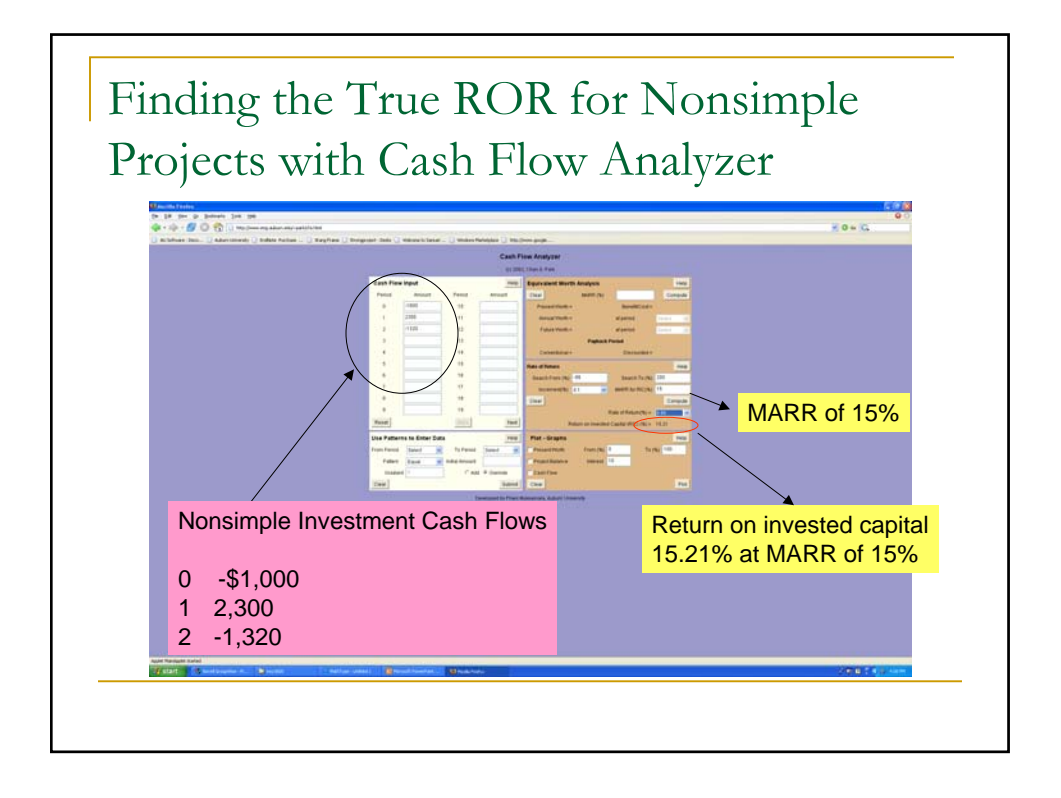

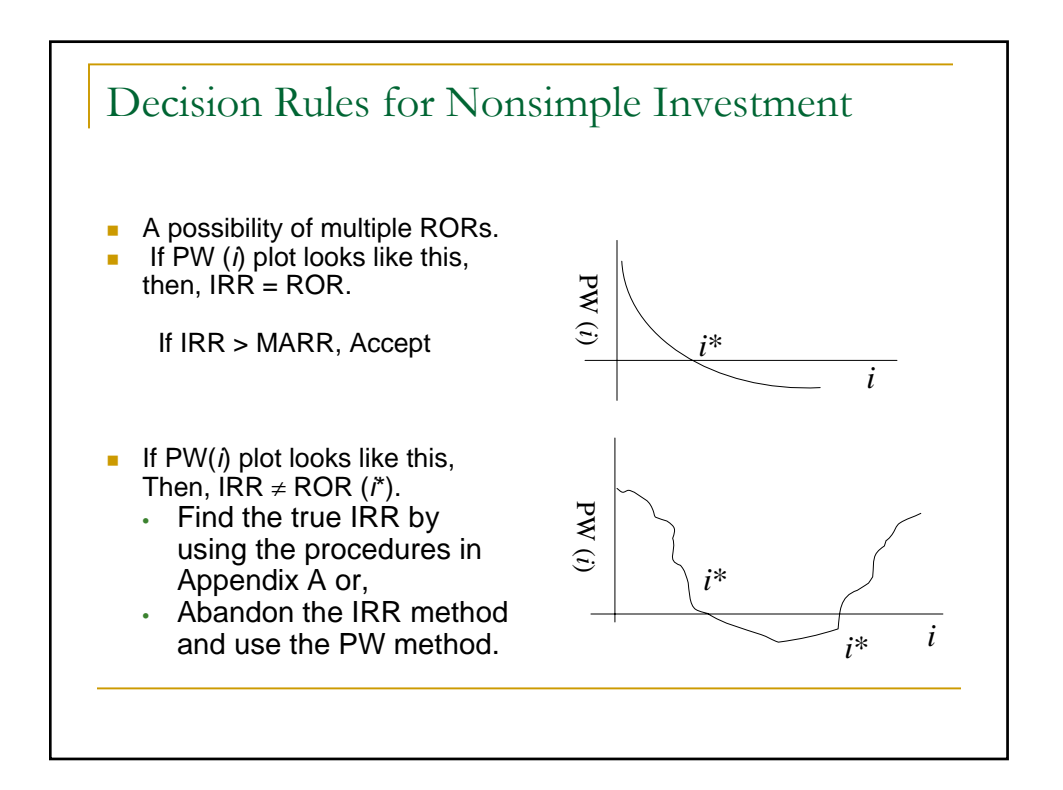